## Strong Workforce Web Resources

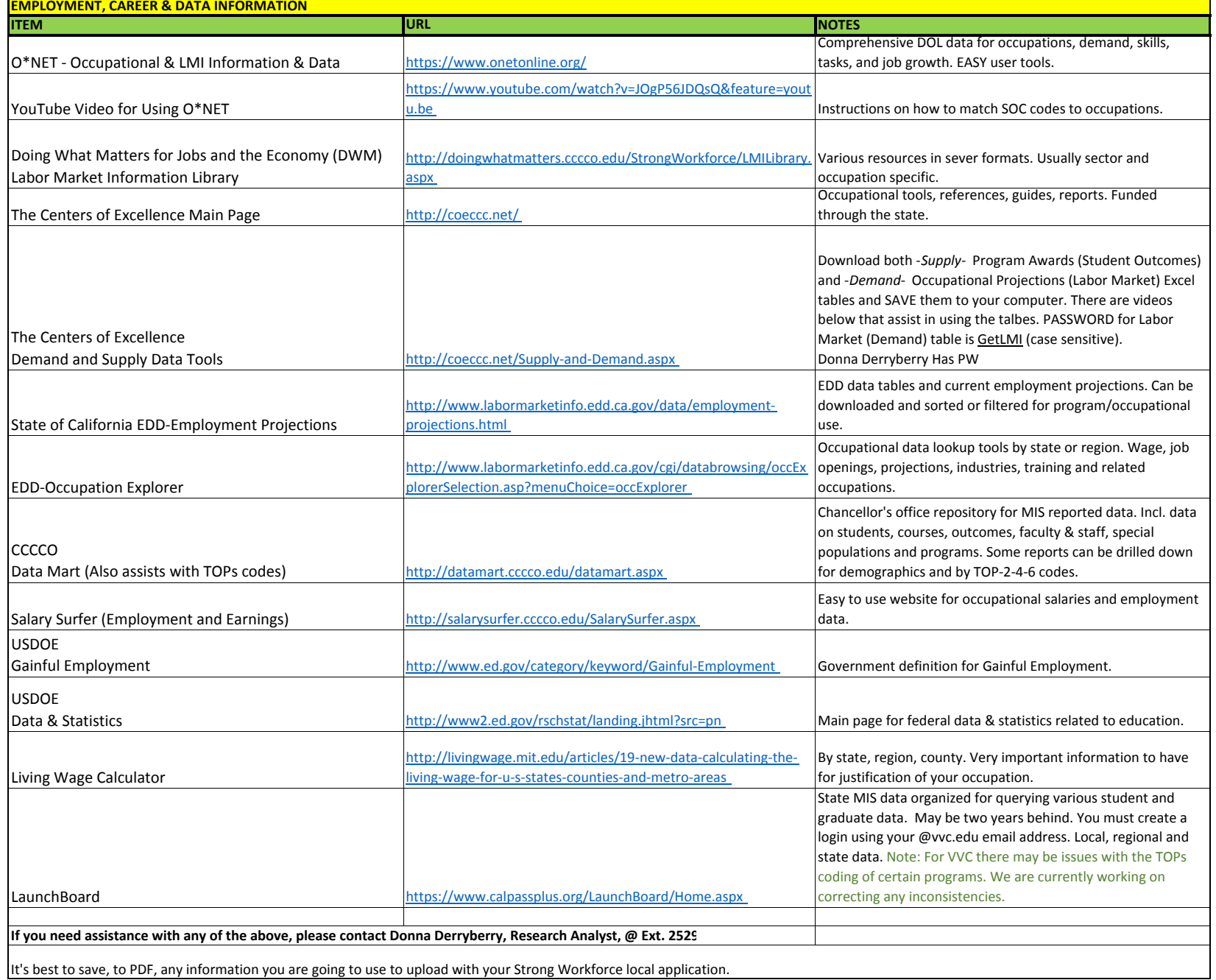